## How to plot a graph

Very often you will use graphs to show simulation results. It is very important that you know how to plot a graph. Figure 1 shows an example graph.

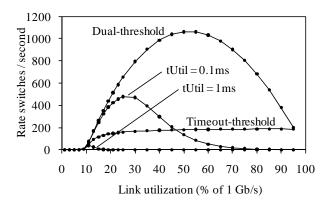

Figure 1. Oscillation analysis for dual threshold policy

## Note the following:

- 1) The graph has a descriptive caption in the figure title, but no other caption
- 2) The X and Y axis are labeled (and measurement units are clear)
- 3) There is a "dot" for each measurement
- 4) Traces are labeled
- 5) The graph uses no color papers are published in black-and-white
- 6) The graph is sized to fit directly into the paper it will be presented in
- 7) The graph background is white, not Excel-default-gray
- 8) Never use line smoothing

## Also pay attention to:

- 1) If showing multiple graphs of comparative results, all graphs should have the same X and Y scales (i.e., min and max values) to enable easy visual comparison of results.
- 2) Obviously, all graphs in a given paper should be the same size and format (consistency matters).
- 3) Read the format guidelines for the conference or journal you are submitting your work to. FOLLOW THE GUIDELINES. Failure to follow the guidelines (including page limits) will usually result in your work being rejected without even being reviewed!

---